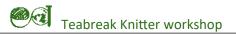

## Advanced intarsia (if time permits)

## Intarsia in the round

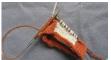

Work until you reach a block with the yarn at the wrong end.

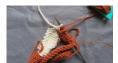

★ Turn your work. Bring the yarn from the opposite end of the next block and lay it over the current yarn. Work the first stitch with the new colour.

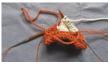

Work until the far end of the loop (switching colours as if working intarsia flat as needed).

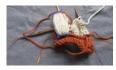

Drop the working yarn between the loop and the fabric.

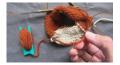

Work across the block in the colour of the loop until you reach the end. Pull through extra yarn if needed. At the end, pull the loop tight.

**Note:** if at any time you find that tightening a loop draws another colour across the block attached to the loop, just pull that colour out of the loop.

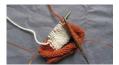

Continue working as if working intarsia flat until you reach a "next" block with the yarn at the wrong end (the block you have just worked is the "old" block).

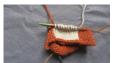

Turn your work.

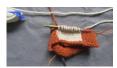

Bring the yarn from the far end of the "next" block over the working yarn to form a new loop.

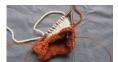

Continue working from the start of the "old" block as if knitting intarsia flat.

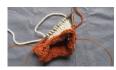

Work until you reach the loop.

| ©2023 | Steve | Foreman          |
|-------|-------|------------------|
| 92020 |       | I UI UI UI UI UI |

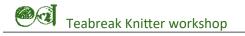

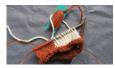

Drop the working yarn through the loop.

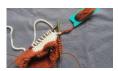

Work the next colour block using yarn from the loop, pulling more through as needed.

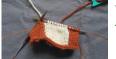

Work until you reach a block where the yarn is at the "wrong end". Repeat from ★.

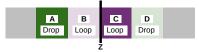

The two colour blocks either side of the first reverse of direction (Z) may need special actions:

**Private side:** A – drop yarn A though loop of B; B – make loop to "trap" colour C when reversing B.

**Public side: D** – drop yarn **D** though loop of **C**; **C** – make loop to "trap" colour **B** when reversing **C**.

## Avoiding jagged edges

Intarsia is like a digital photo – it is made up of individual boxes. Whereas a digital photo has hundreds of boxes per square inch, intarsia has very few. This means that motifs with sloping edges can look "blocky" or "jagged".

To reduce the blockiness, you can use pairs of decreases and increases where there are steps between rows. Put the decreases in the block that is reducing in size and the increase in the block that is increasing. Use ssk/m1l for left leaning slopes and k2tog/m1r for right leaning ones. Place the decrease at the edge of the block and the increase one stitch in from the edge of the block. Create the m1 from a YO in the row below.

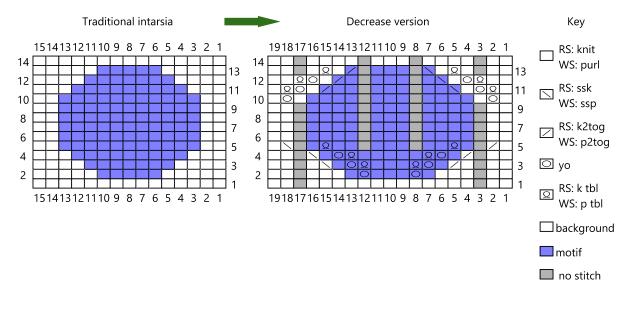